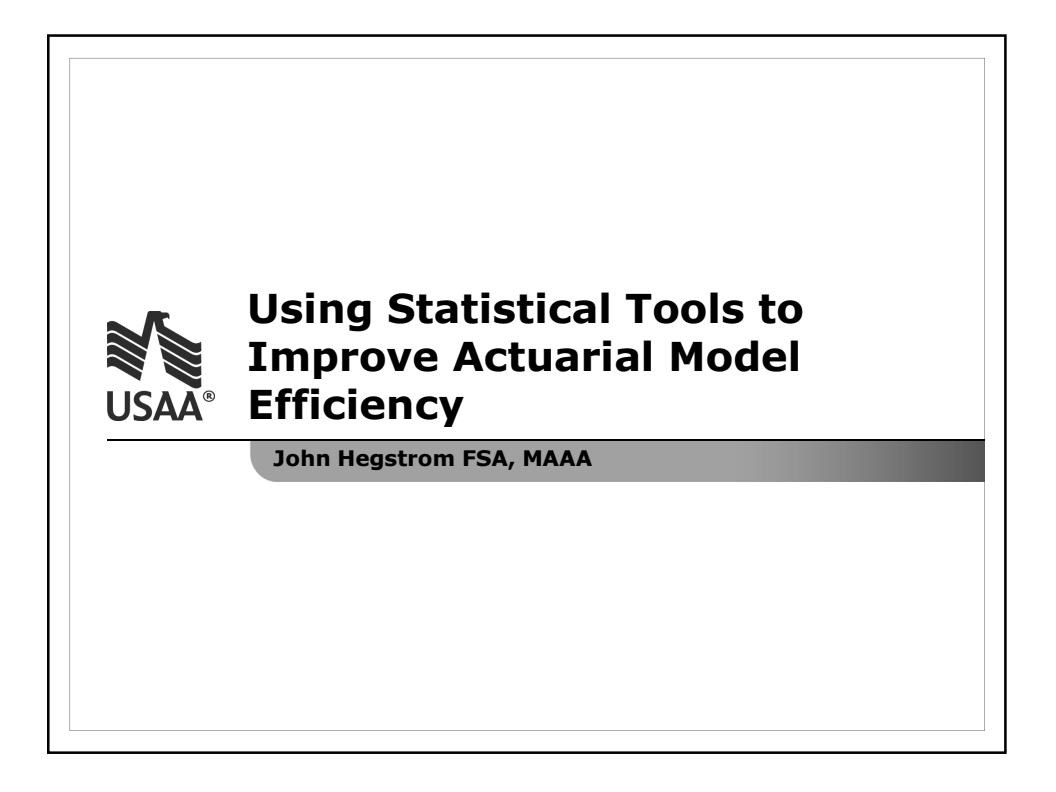

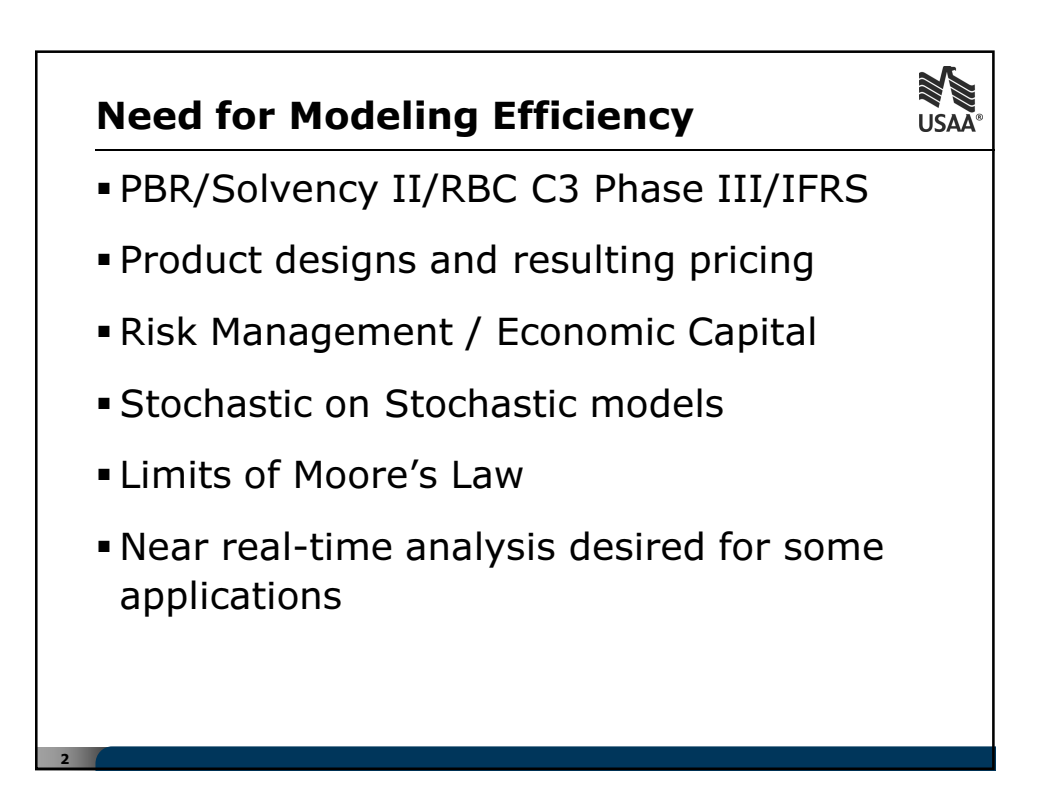

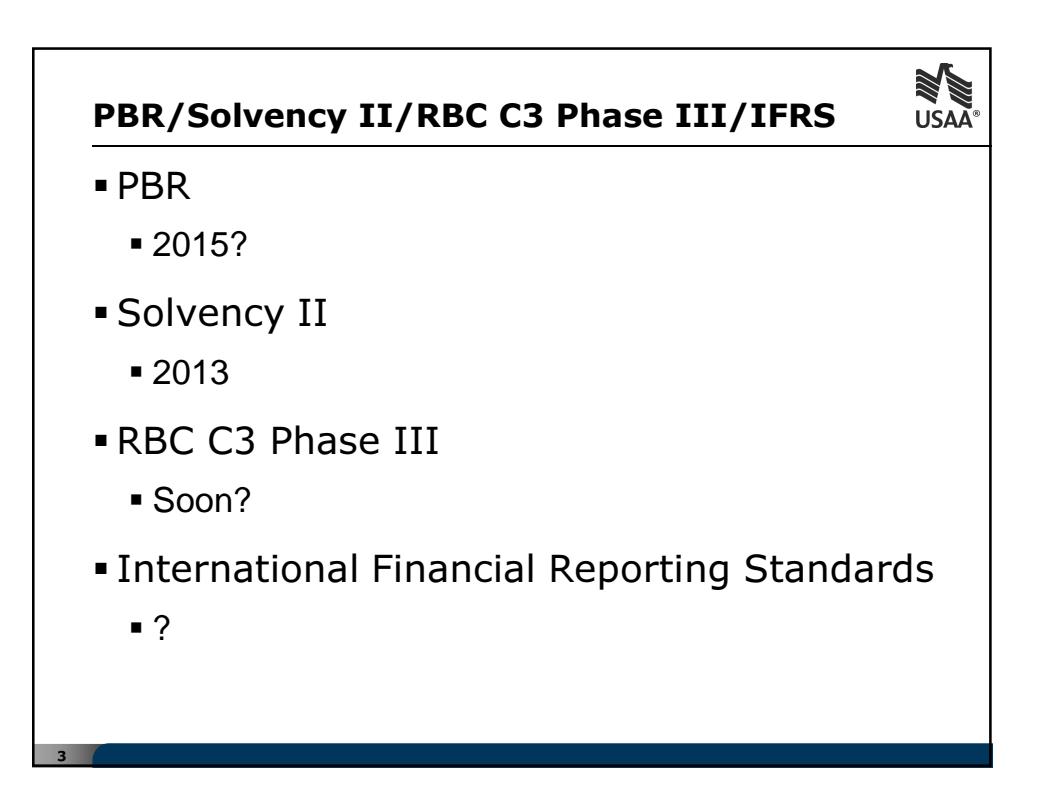

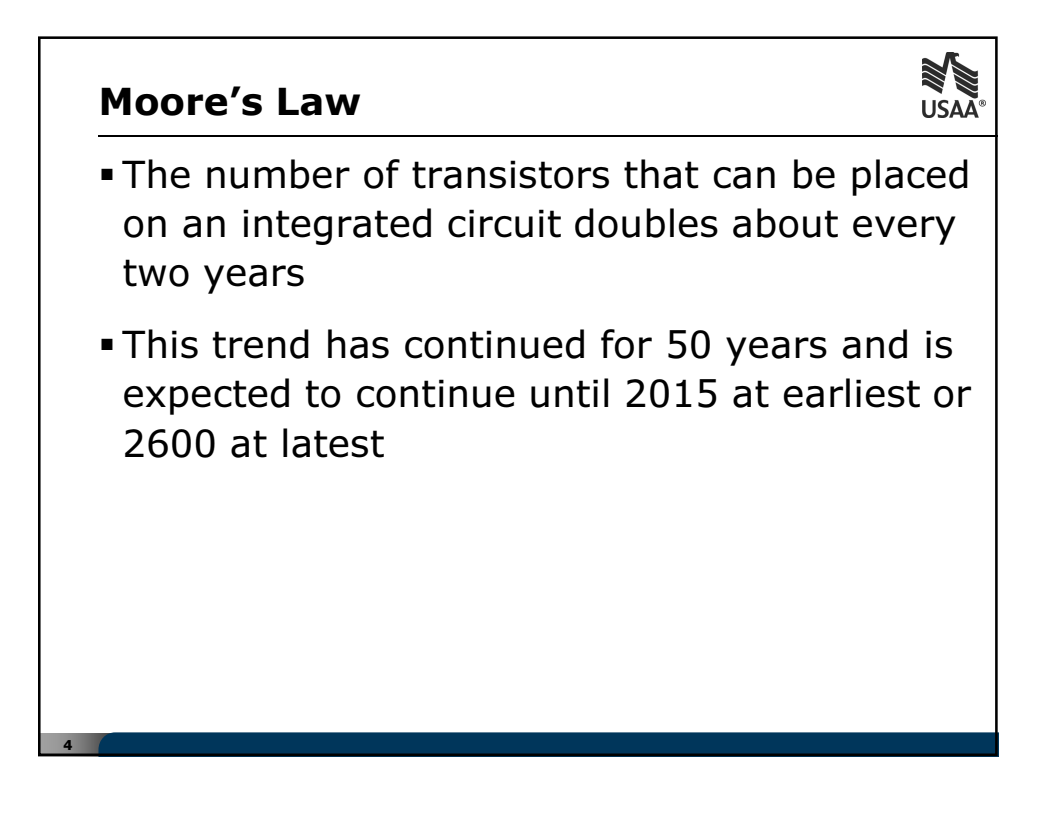

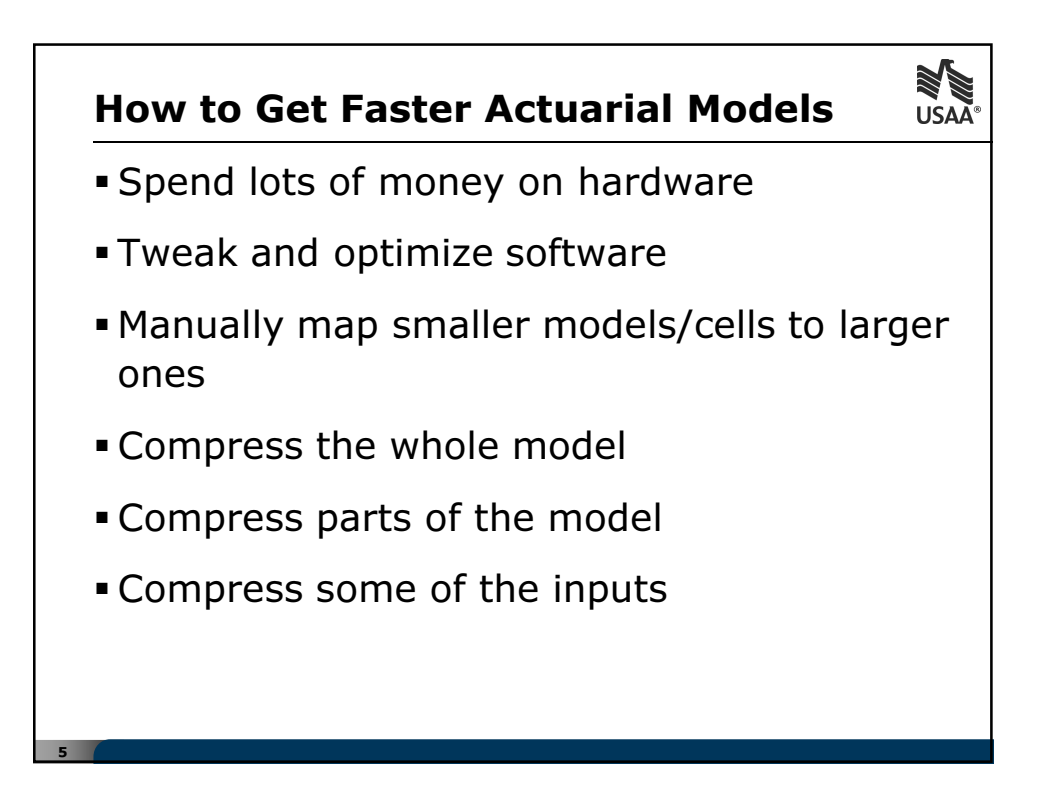

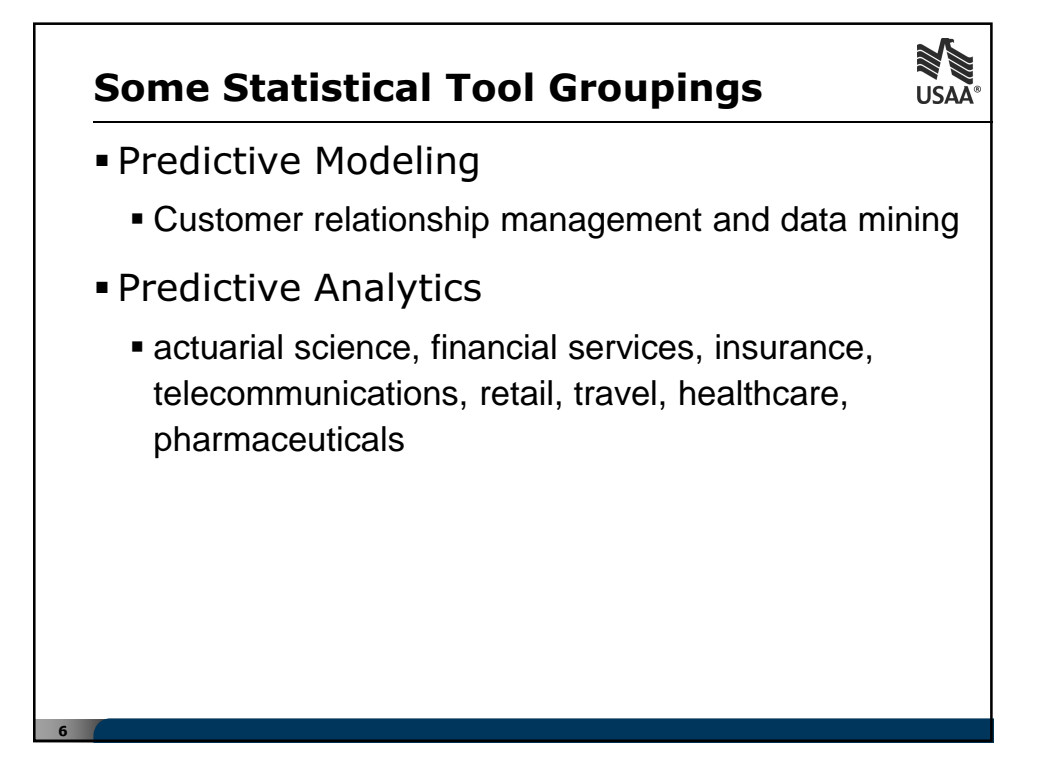

## Some Statistical Tool Groupings

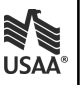

Machine Learning

7

 machine perception, computer vision, natural language processing, syntactic pattern recognition, search engines, medical diagnosis, bioinformatics, brain-machine interfaces, cheminformatics, detecting credit card fraud, stock market analysis, classifying DNA sequences, speech and handwriting recognition, object recognition in computer vision, game playing, software engineering, adaptive websites, robot locomotion, structural health monitoring.

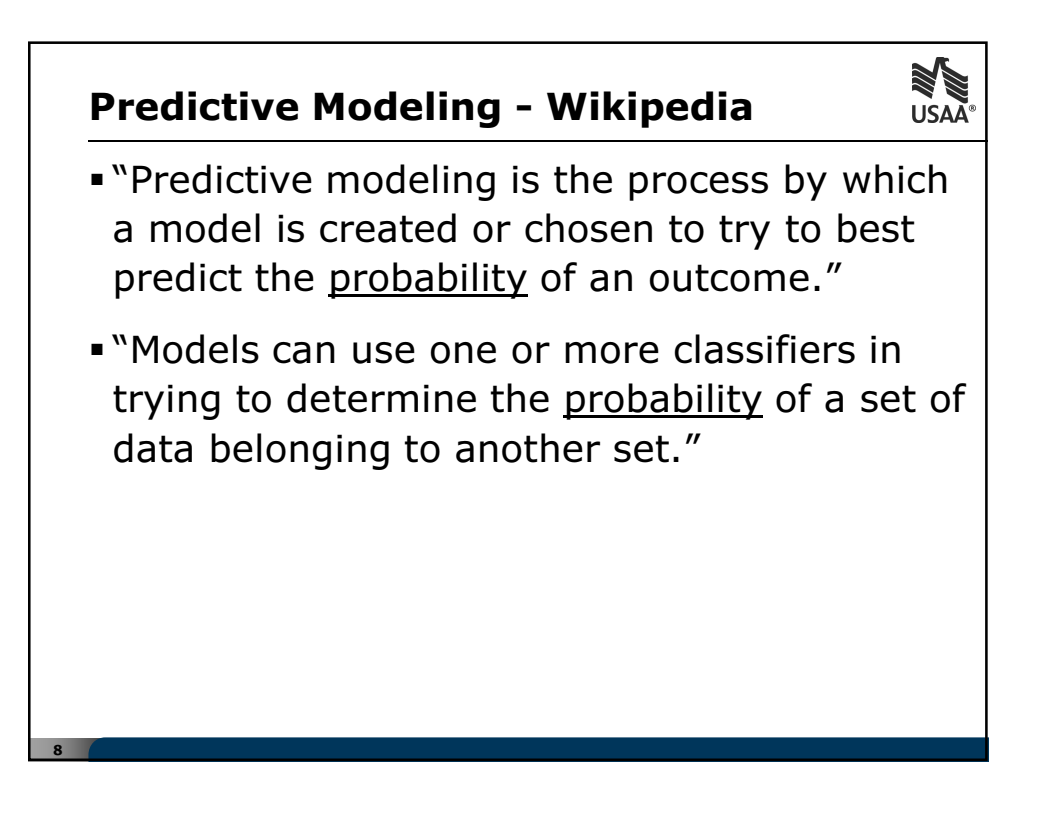

## **Predictive Modeling - sample application** USAA<sup>®</sup>

- Probability that a term insurance contract belongs to the group of contracts that will lapse during a given year
	- **Tool: logistic regression**

$$
f(z) = \frac{1}{1 + e^{-z}} \quad z = \beta_0 + \beta_1 x_1 + \beta_2 x_2 + \beta_3 x_3 + \dots + \beta_k x_k
$$

- $f(z)$ : probability of lapse from 0 to 1
- Possible dependent variables: age, sex, duration of contract, etc.
- **Advantage: provides functional structure to raw data**

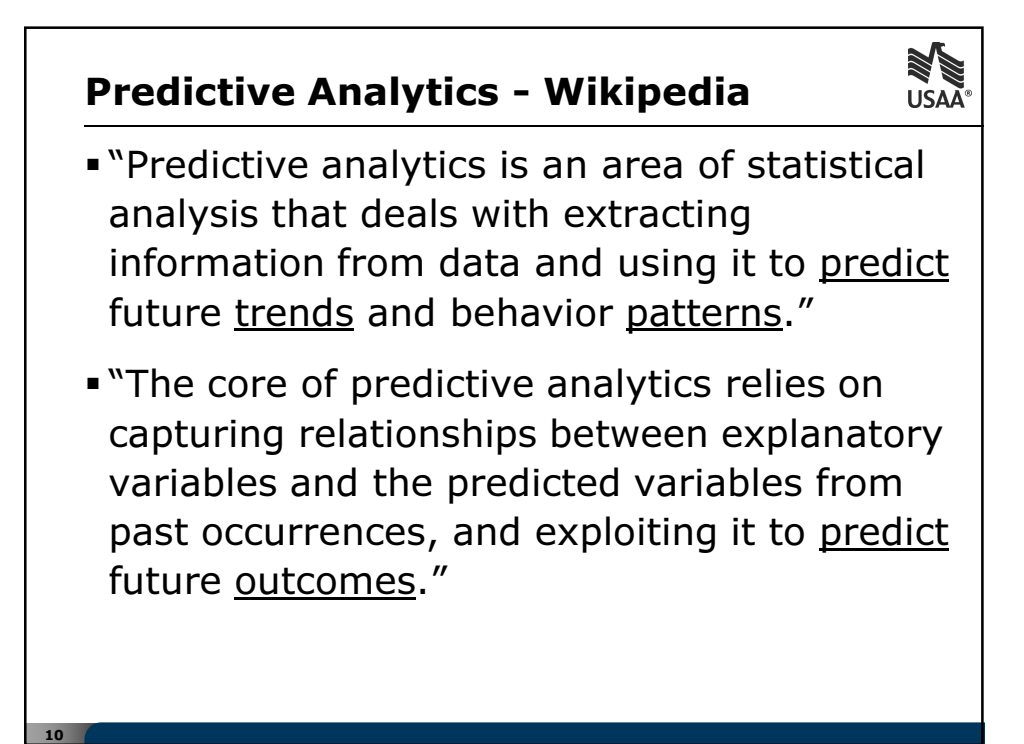

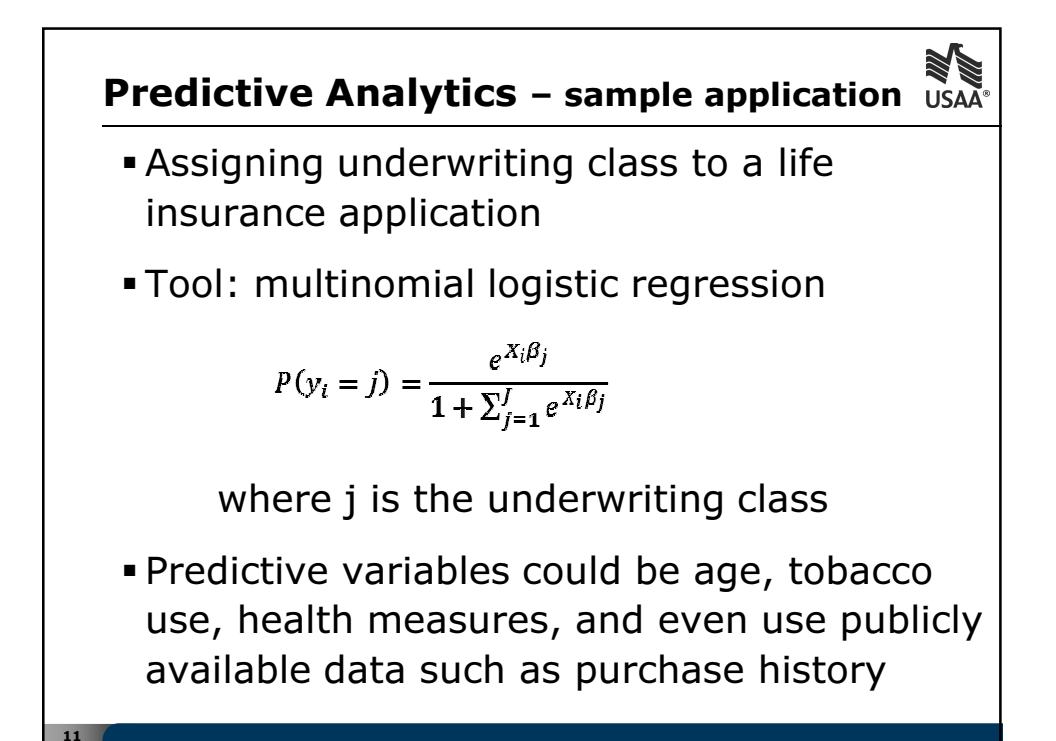

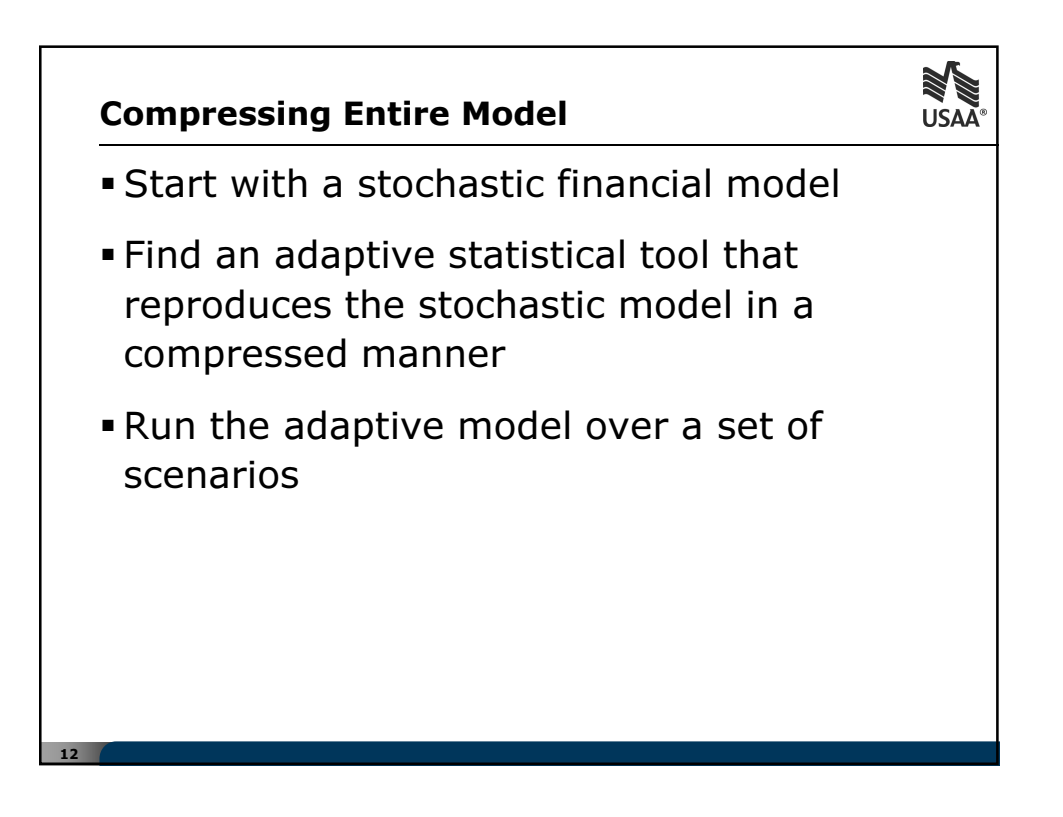

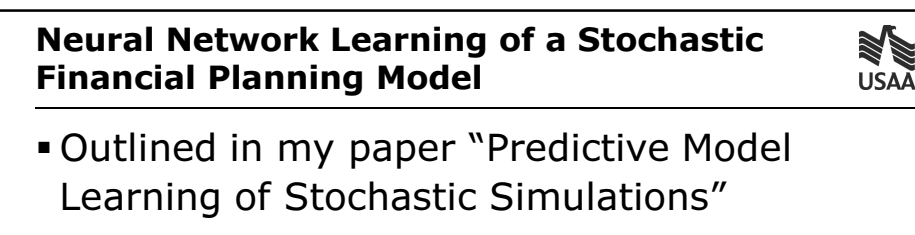

- http://www.soa.org/research/researchprojects/life-insurance/research-pred-modlife-insurers.aspx
- **The idea: Run a large slow model several** times in order to train a small fast model. The small fast model needs to be "adaptive" in order to learn.

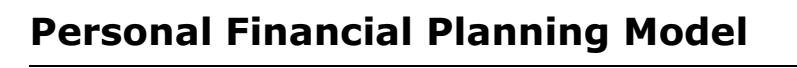

- Built in Microsoft Excel
- Calculates whether or not assets will last to a given age.

NEW WARRANT

■ Inputs

13

- Starting asset level
- Annual Income and Expenses, tax rate
- **Interest, Inflation and Equity market returns**
- Allocation between cash, bonds and small and large company equities

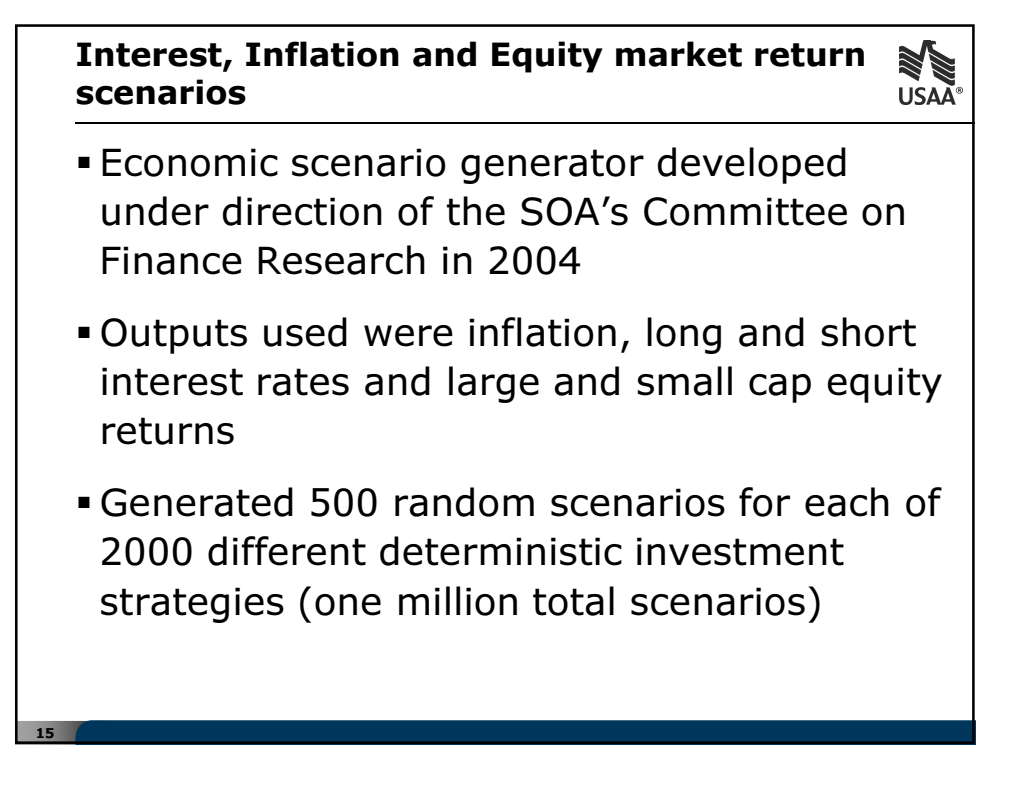

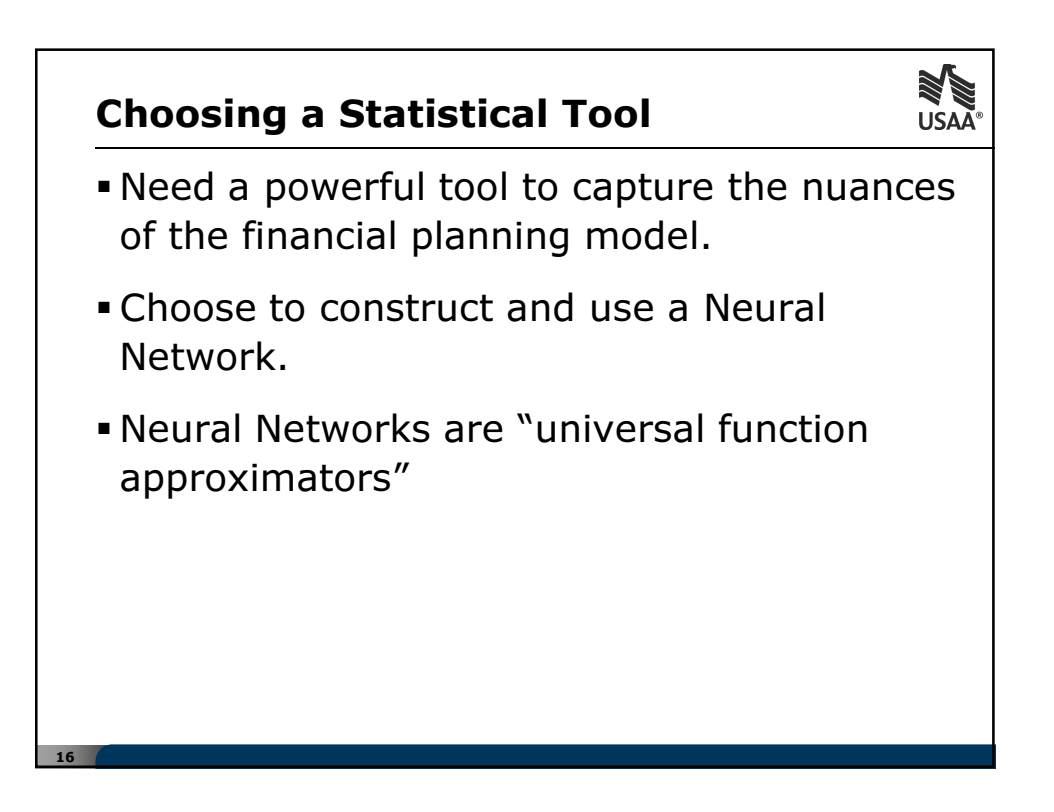

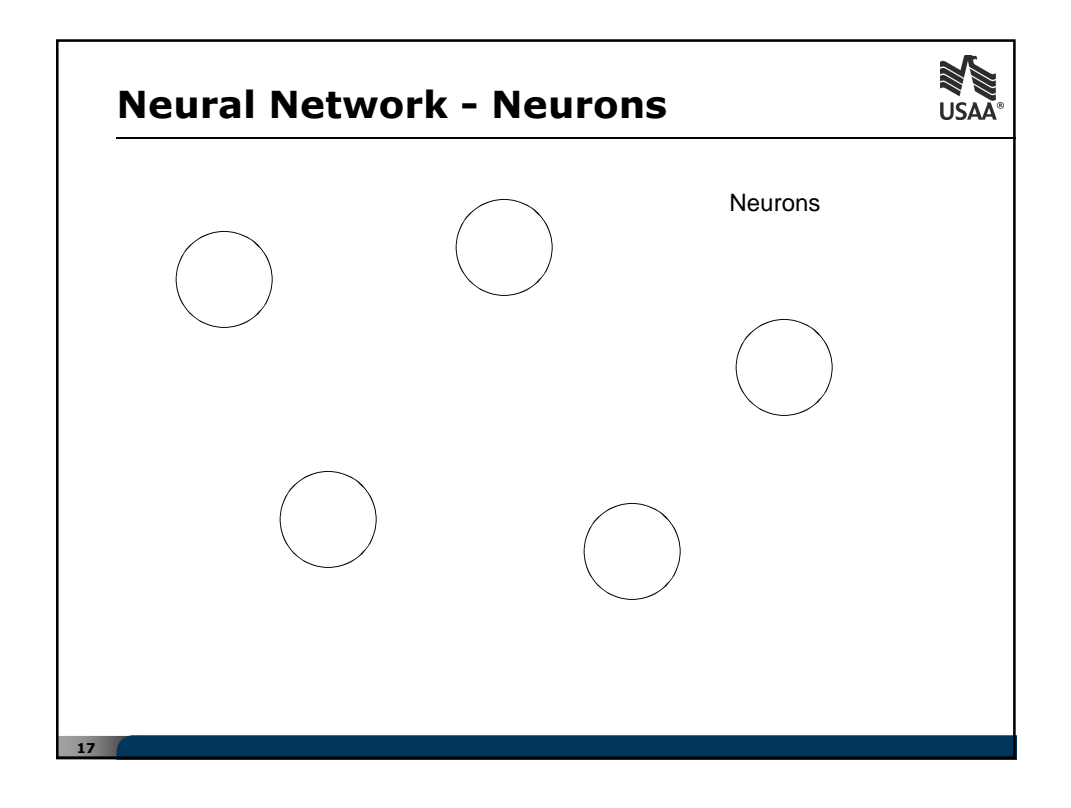

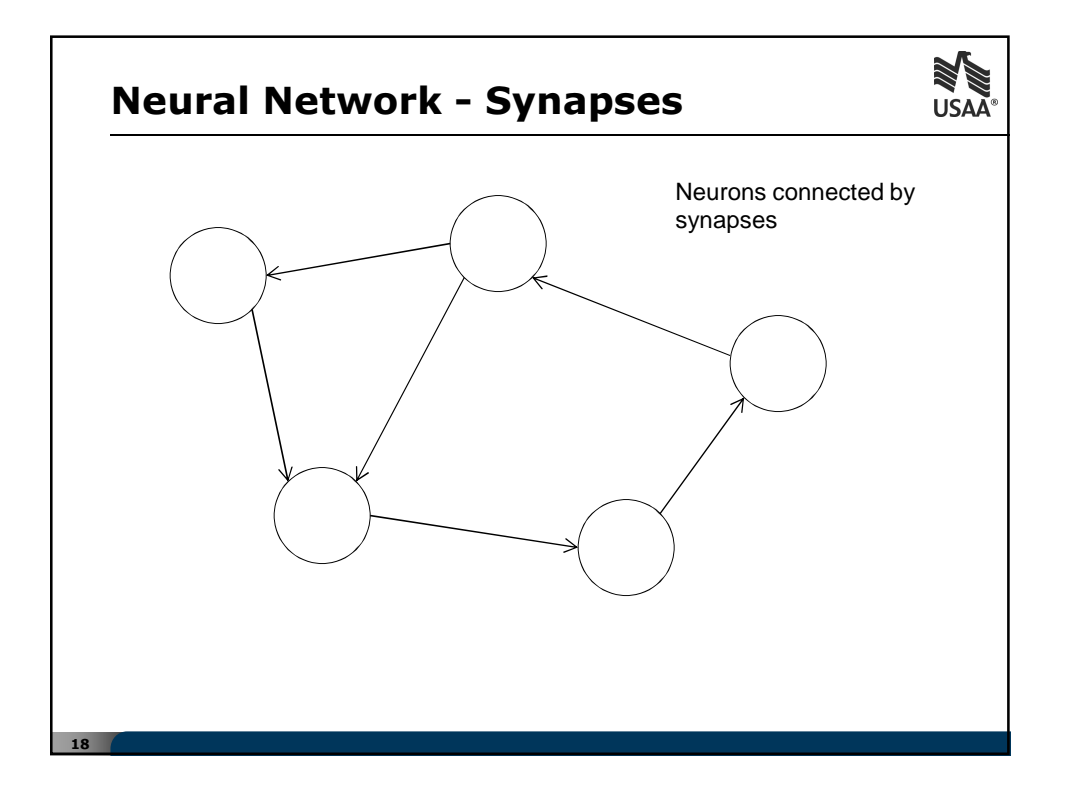

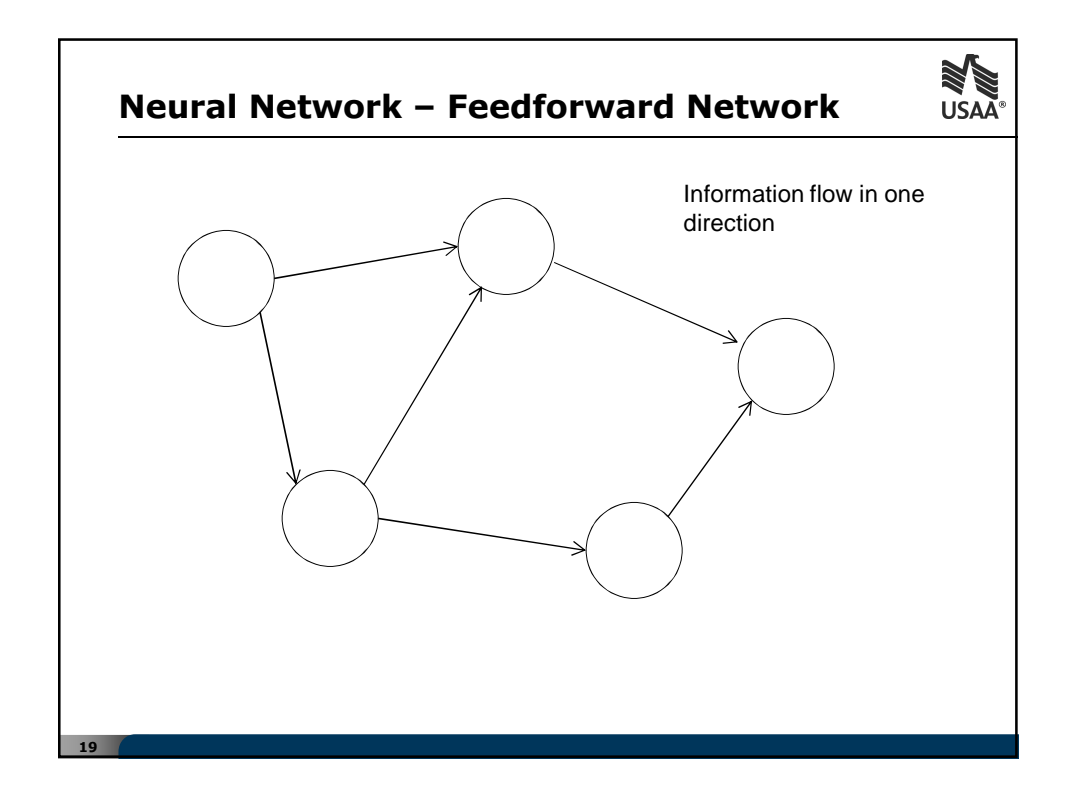

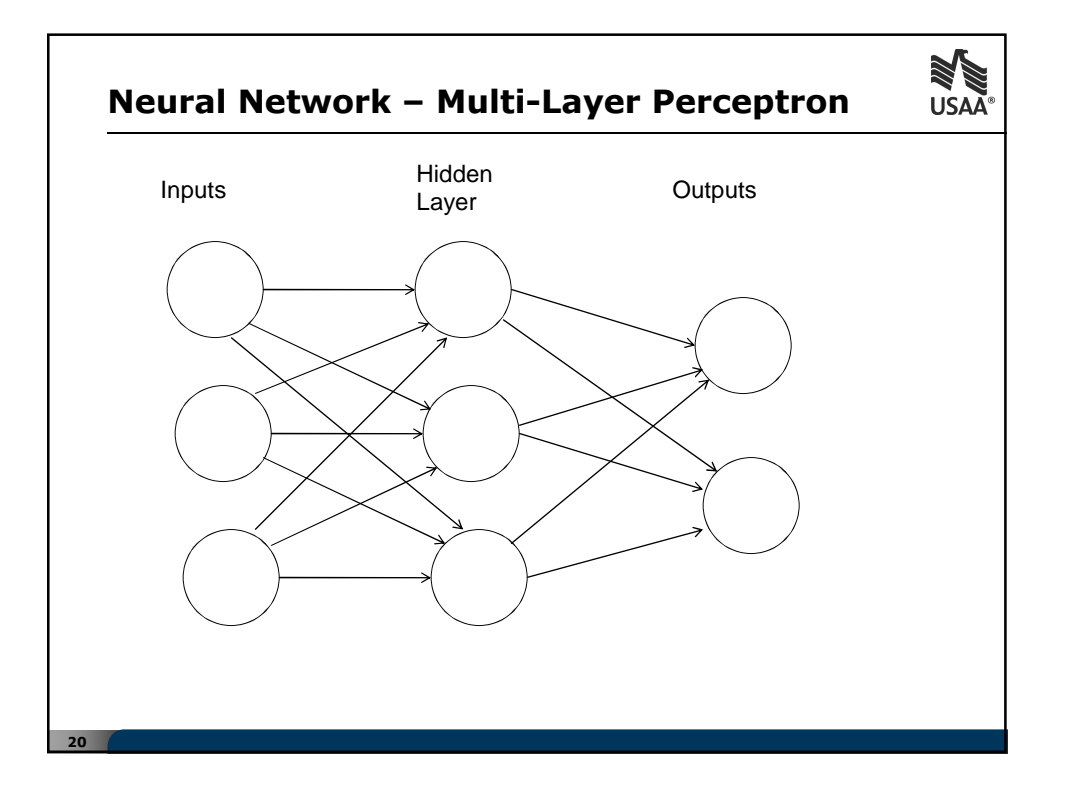

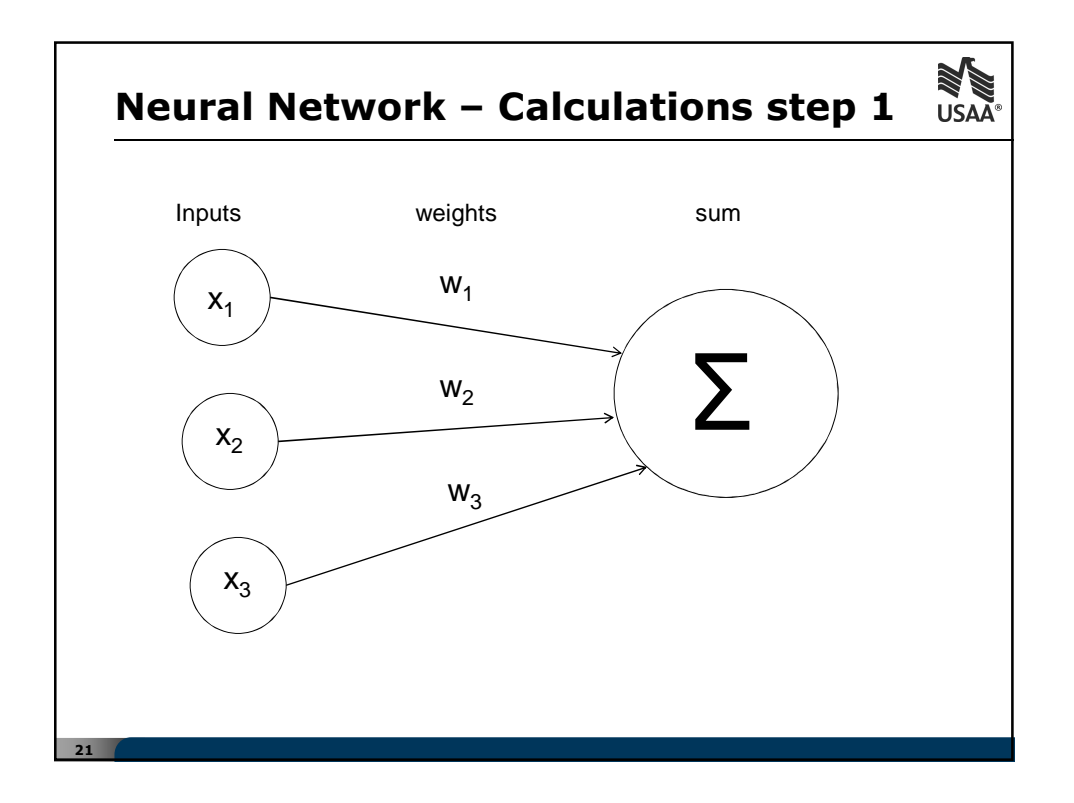

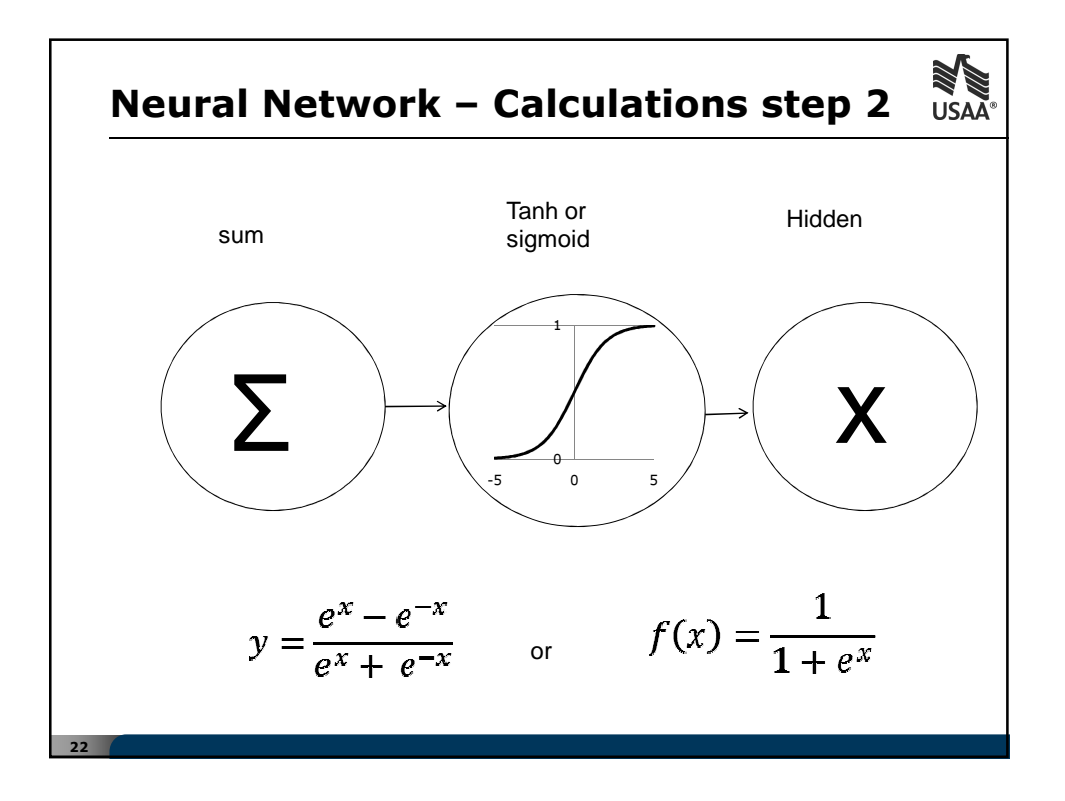

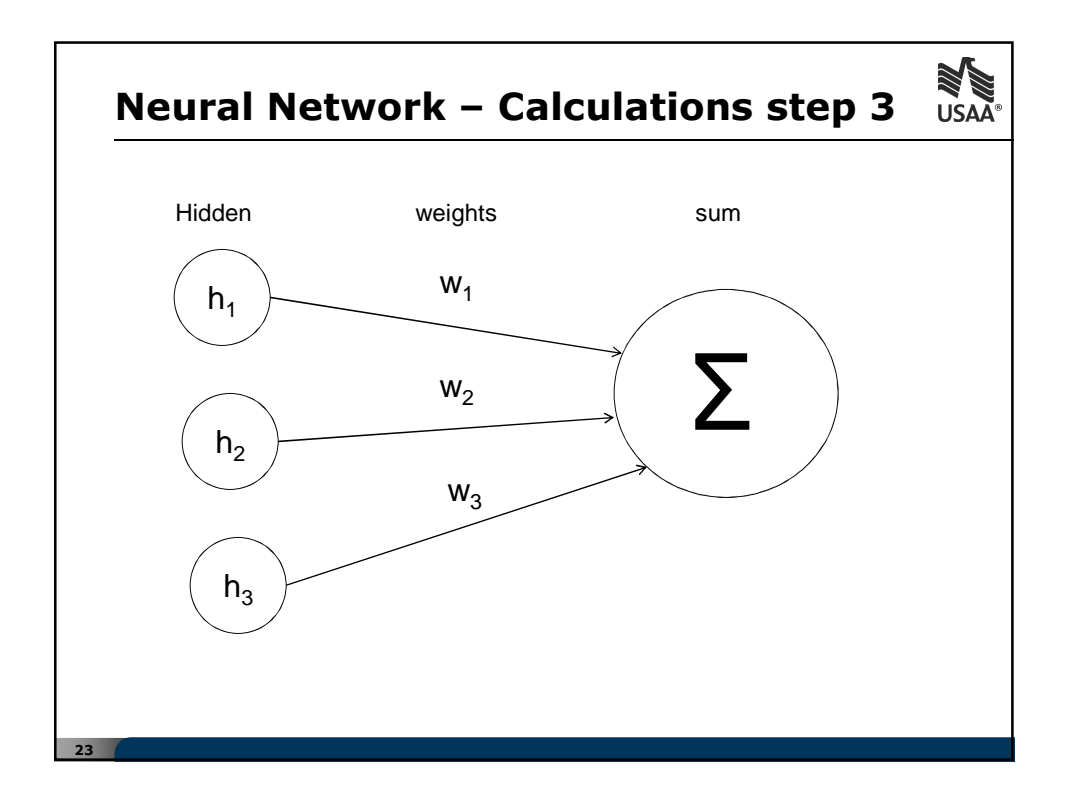

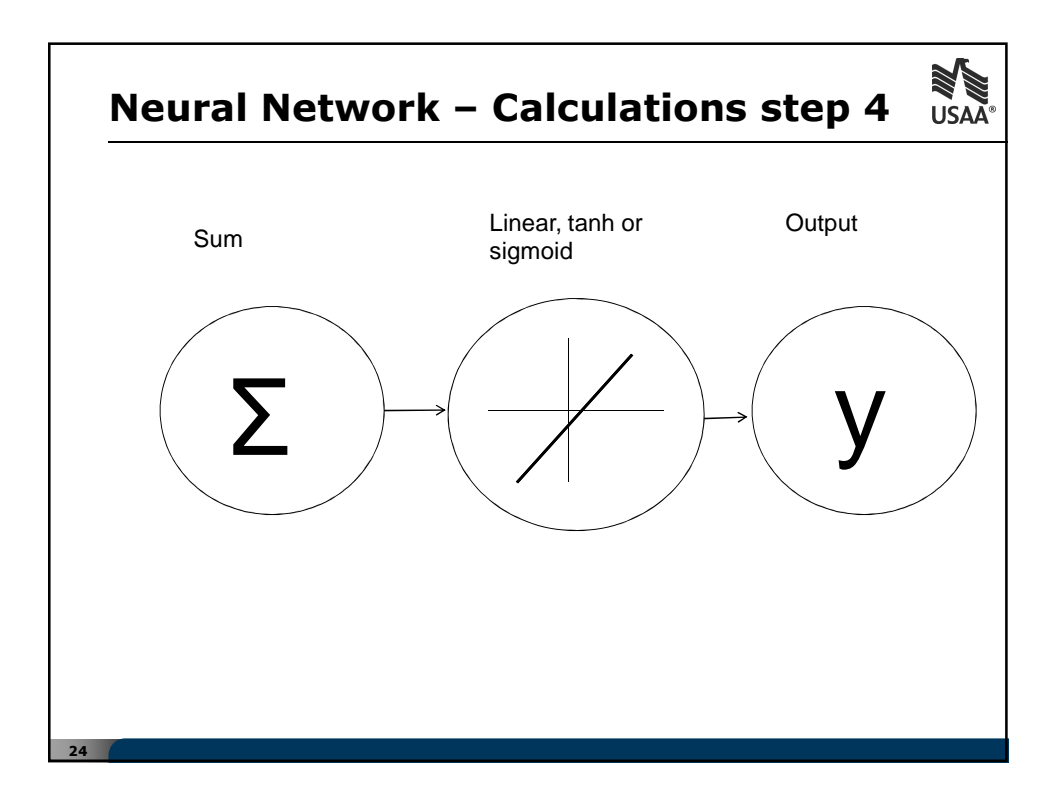

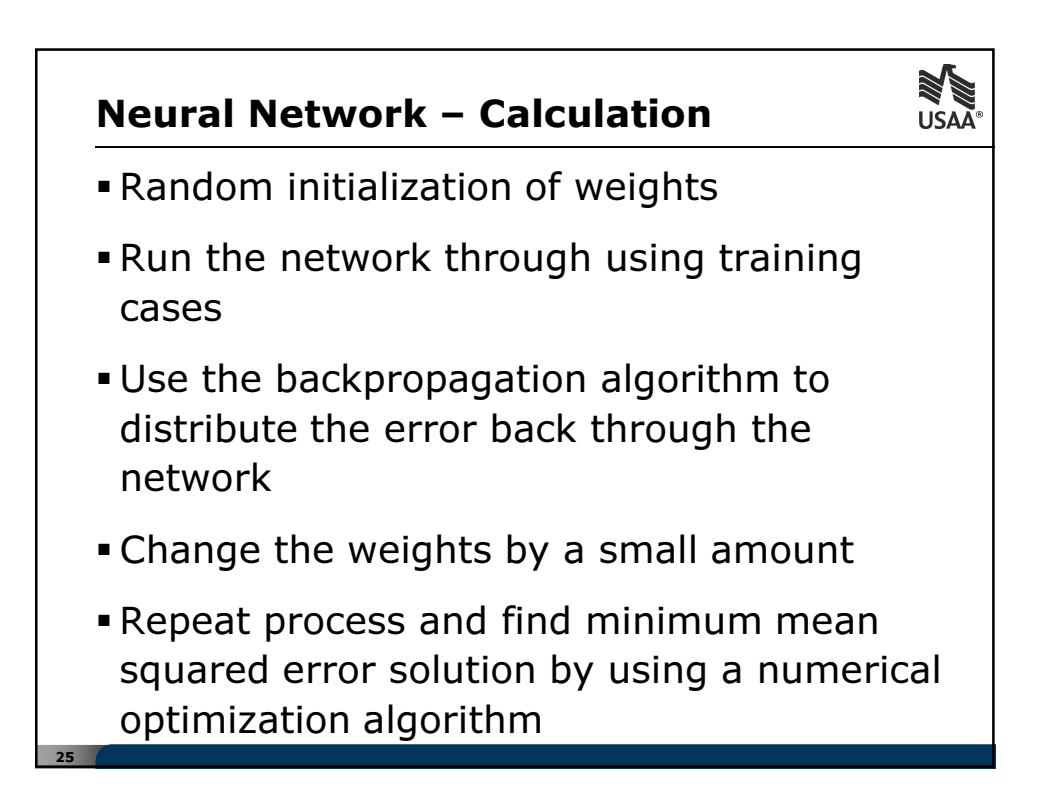

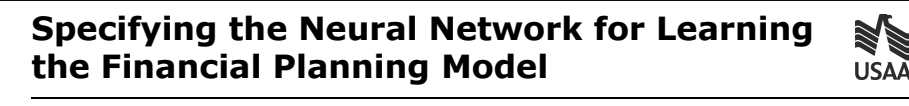

- Architecture Multi Level Perceptron
- Inputs for a given current age, final age and starting asset level
	- Planned retirement age, expense ratio, current and retirement asset allocation percentages for cash, bond, small company stocks, and large company stocks.
- Output is the probability of assets lasting until final age

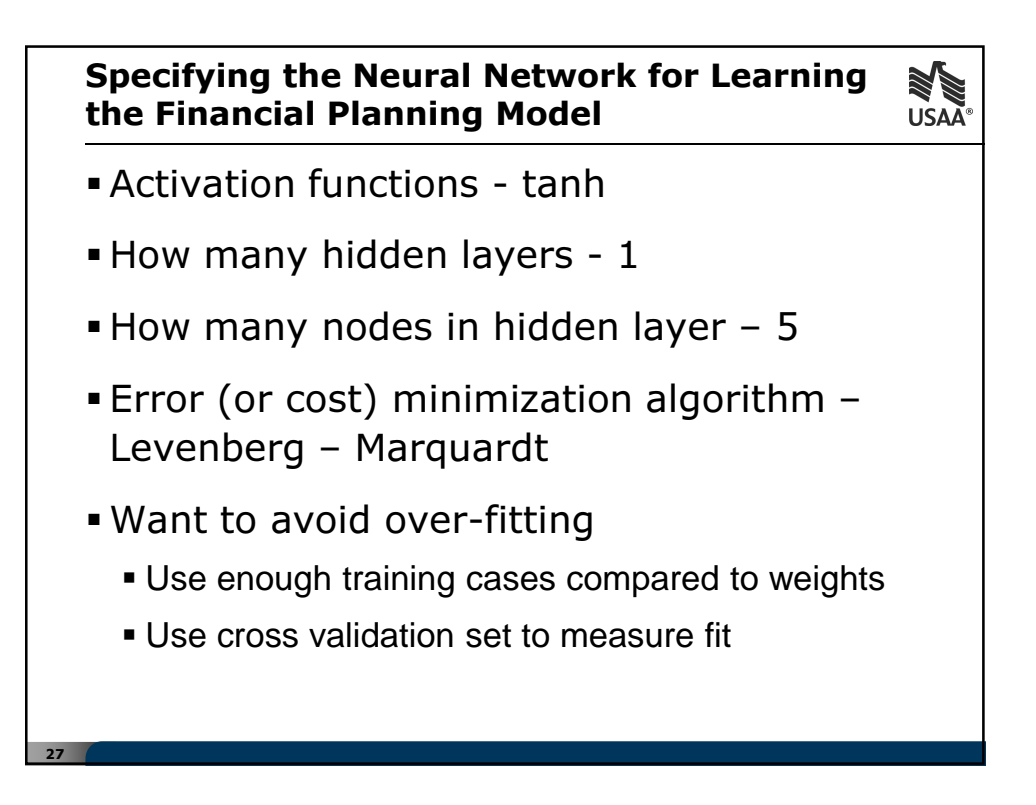

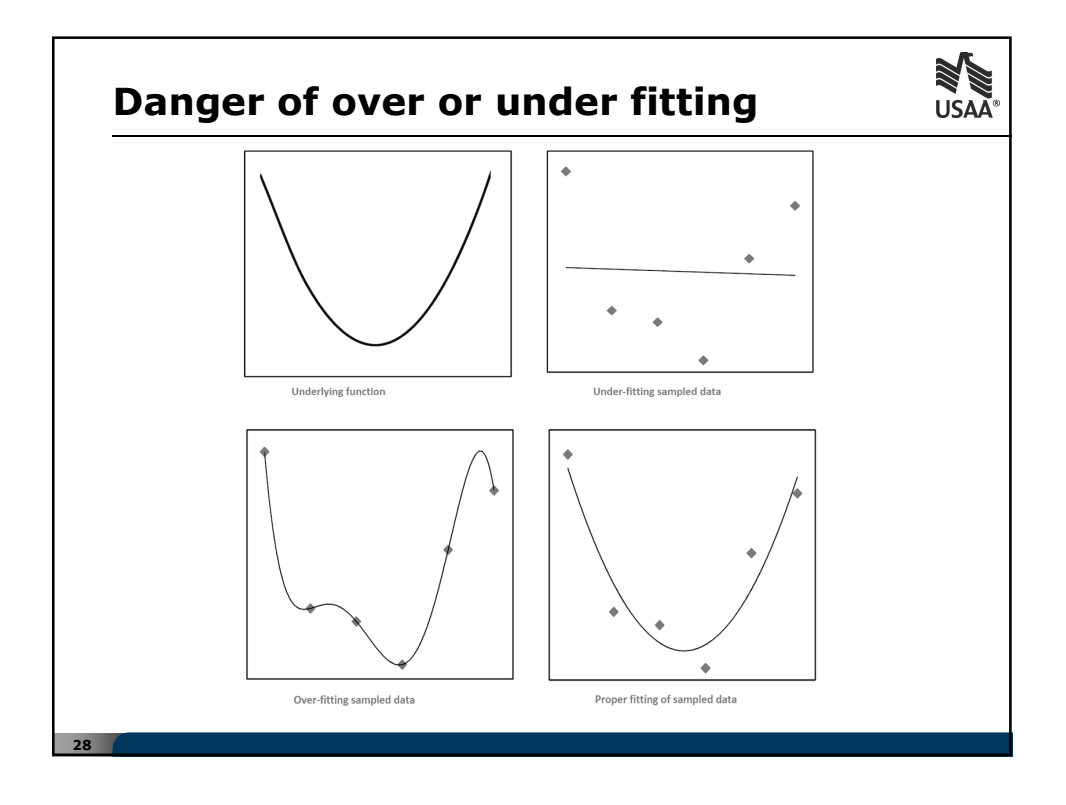

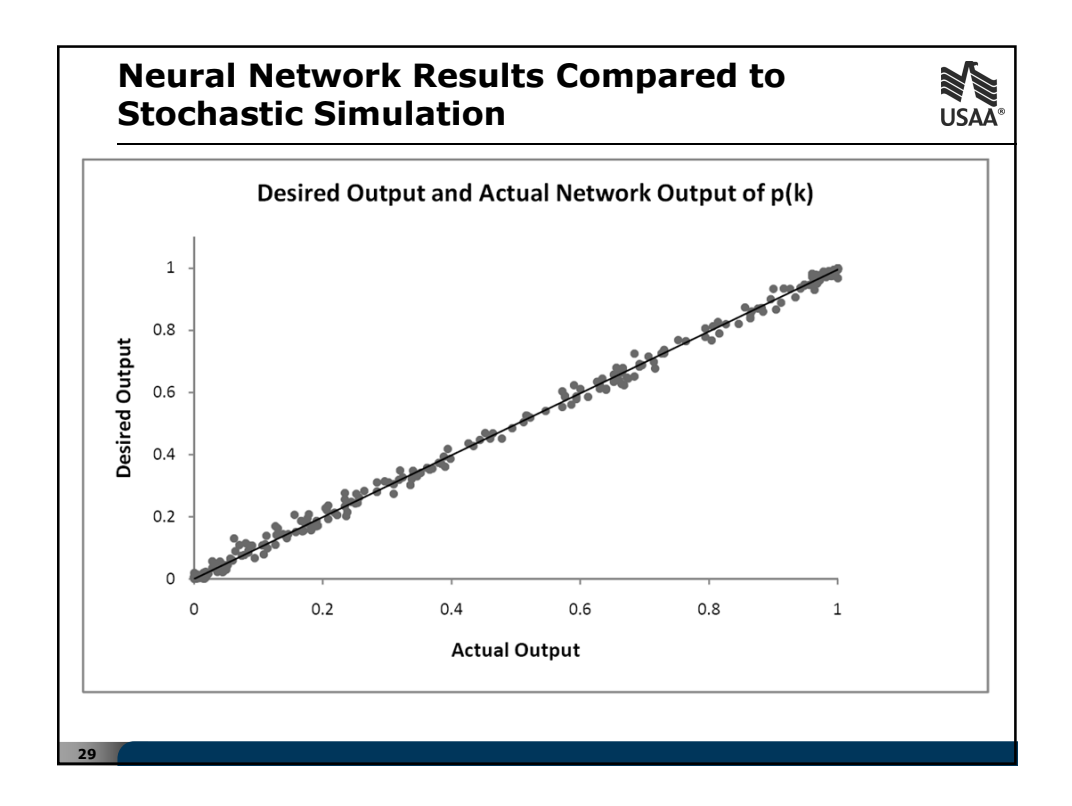

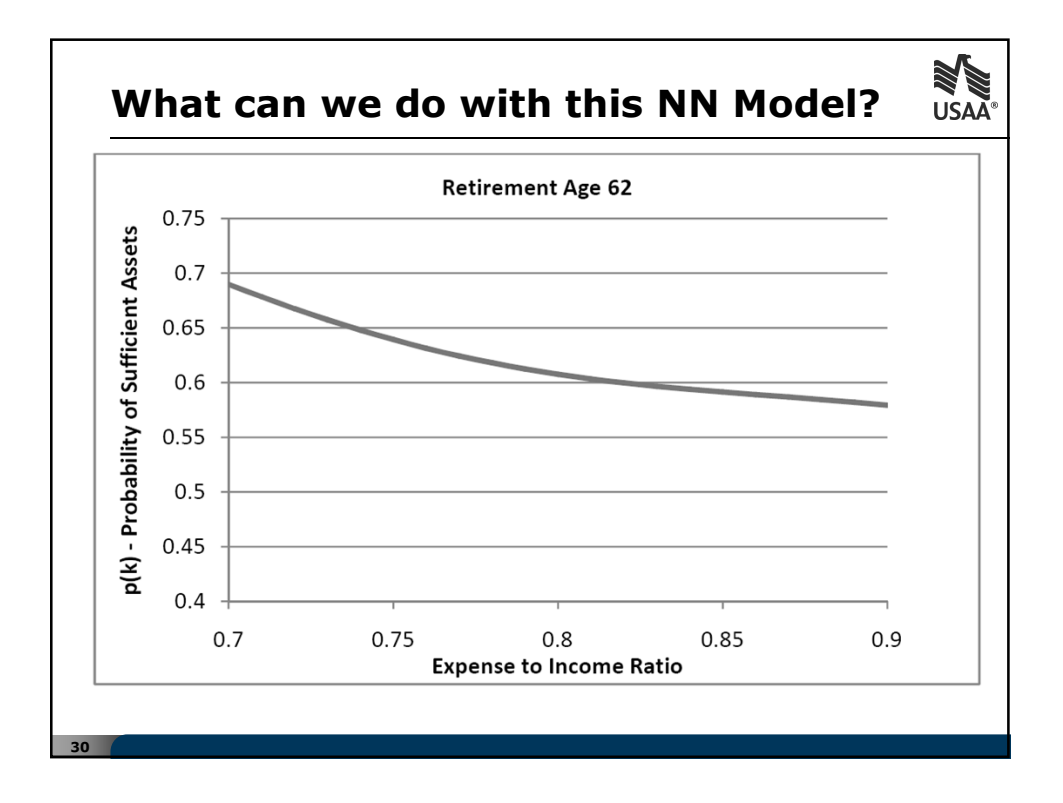

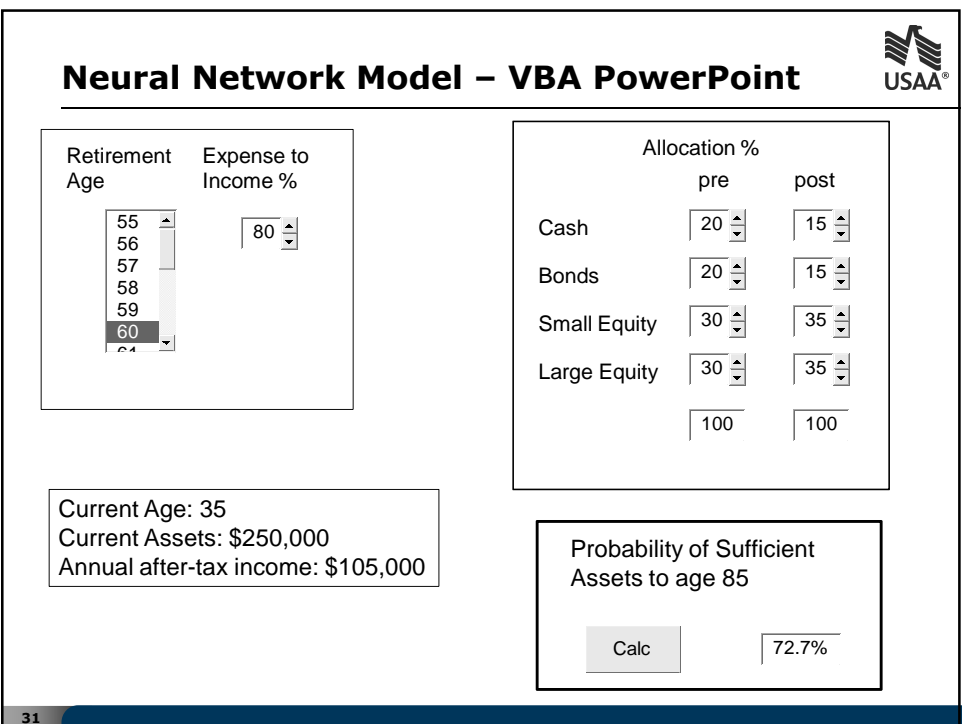

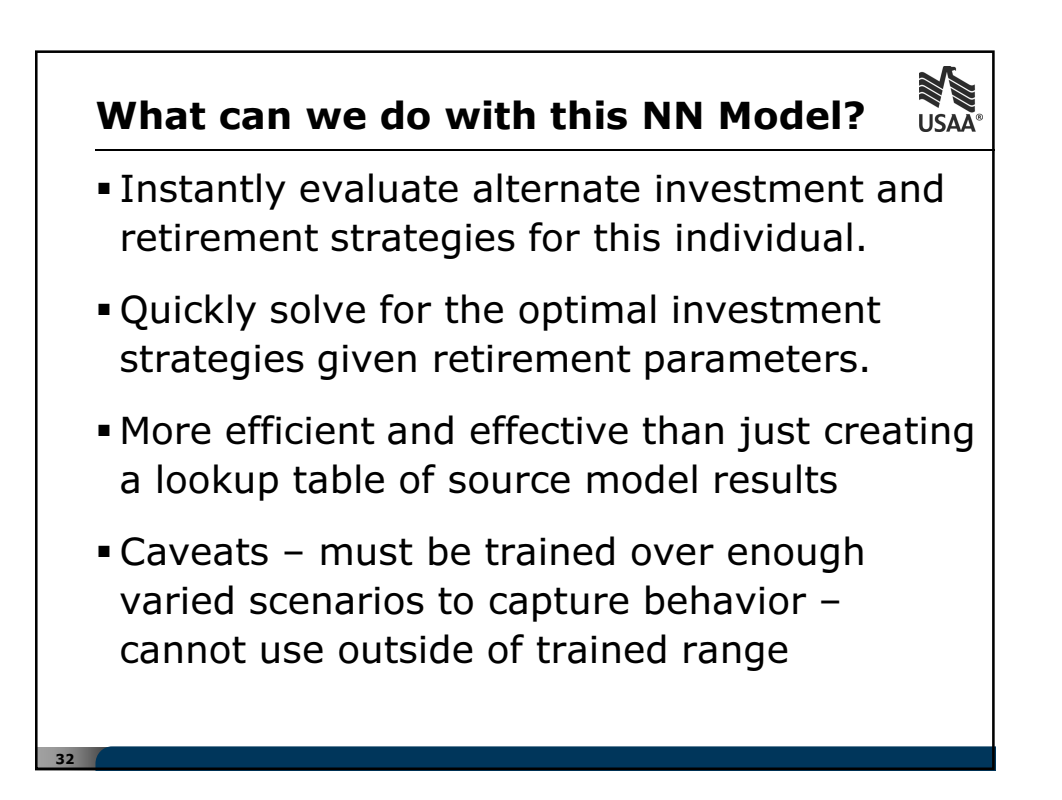

## Corporate Planning NN Model

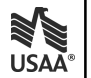

- **Train over a range of product sales mixes** and economic scenarios
- Output variables could be Expected Earnings, Capital or Risk Measures
- Allows real-time interactive modeling to occur

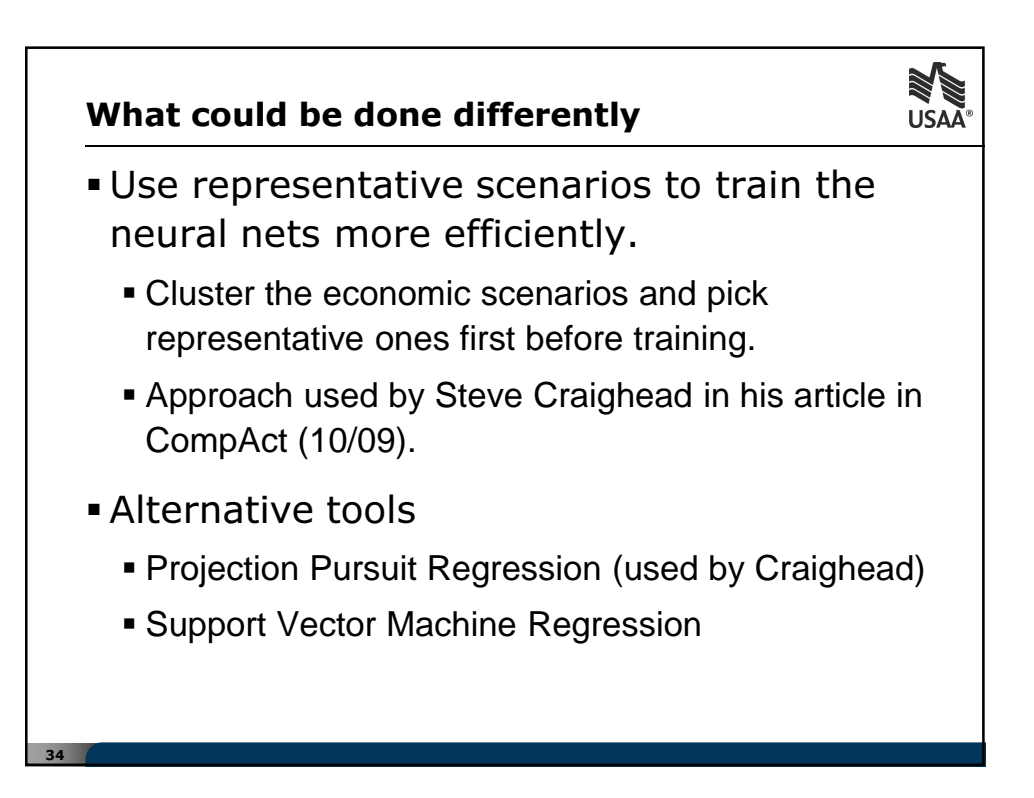

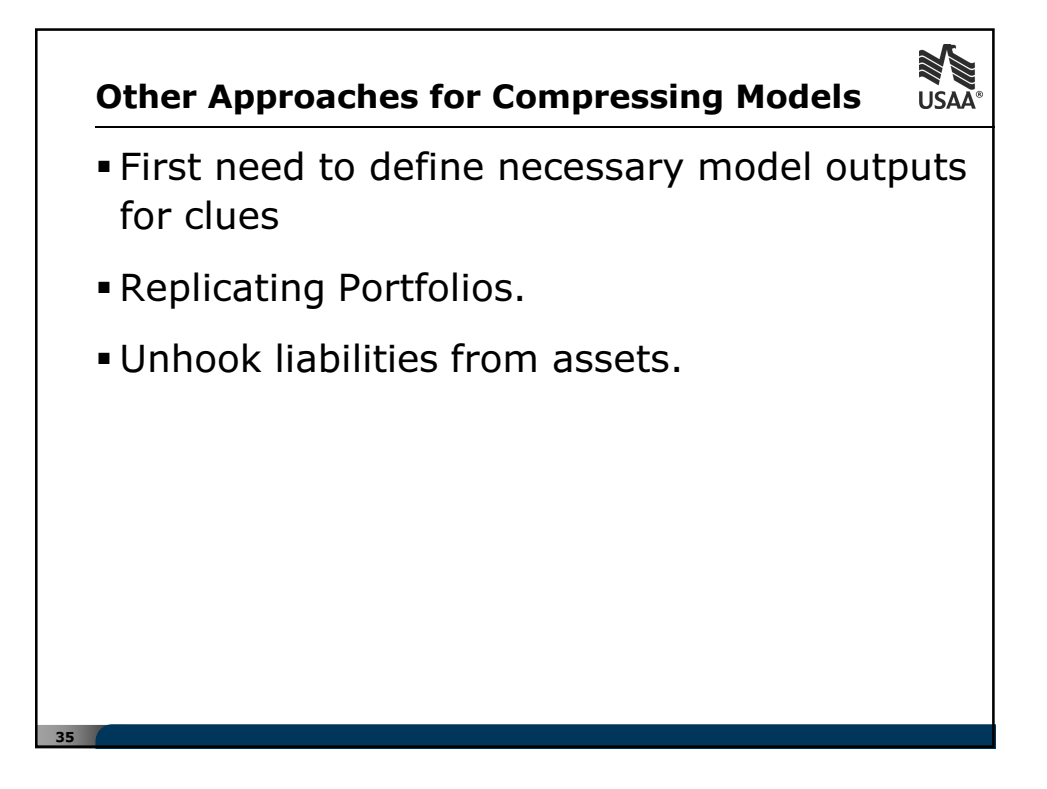

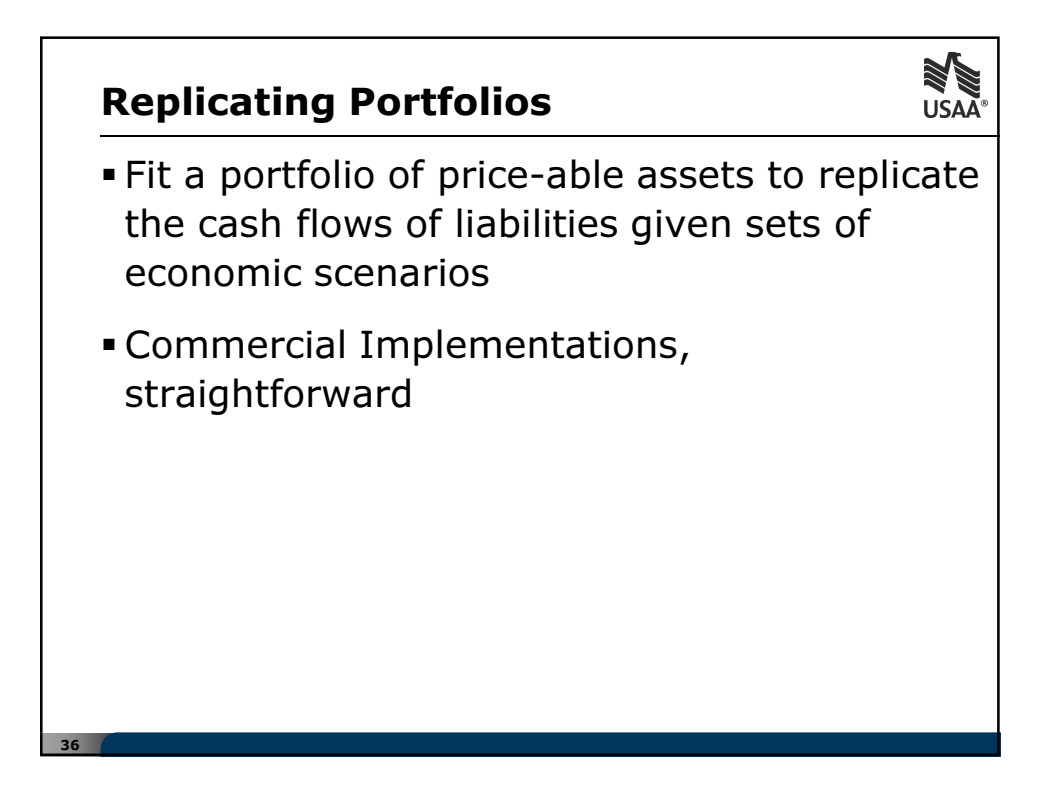

## Replicating Portfolios

37

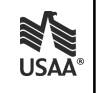

- Example: for a fixed liability cash flow of 5, 5, 105, 5, 105 you could substitute
	- A five year \$100 par bond with a coupon of 5%, and
	- A three year zero coupon bond of 100
- Much more elaborate cash flows can be replicated with various asset combinations
- Advantages arbitrary discount rate not required, term structure of rates reflected
- Disadvantages no explicit impact of taxes, accounting, required capital

# til.<br>M Compressing Inputs **USA**  Model Point Compression **- Traditional Introducing Randomness**  Clustering Algorithm Also applies to Assets Economic Scenario Compression Sampling Statistical Algorithms 38

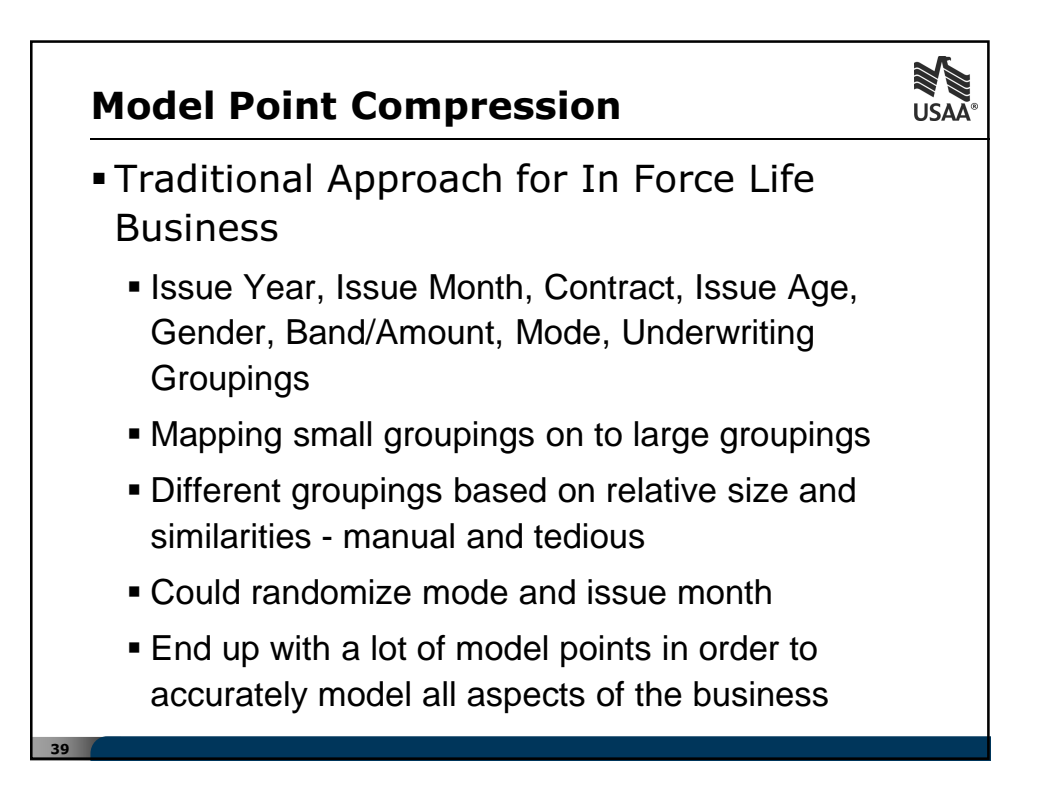

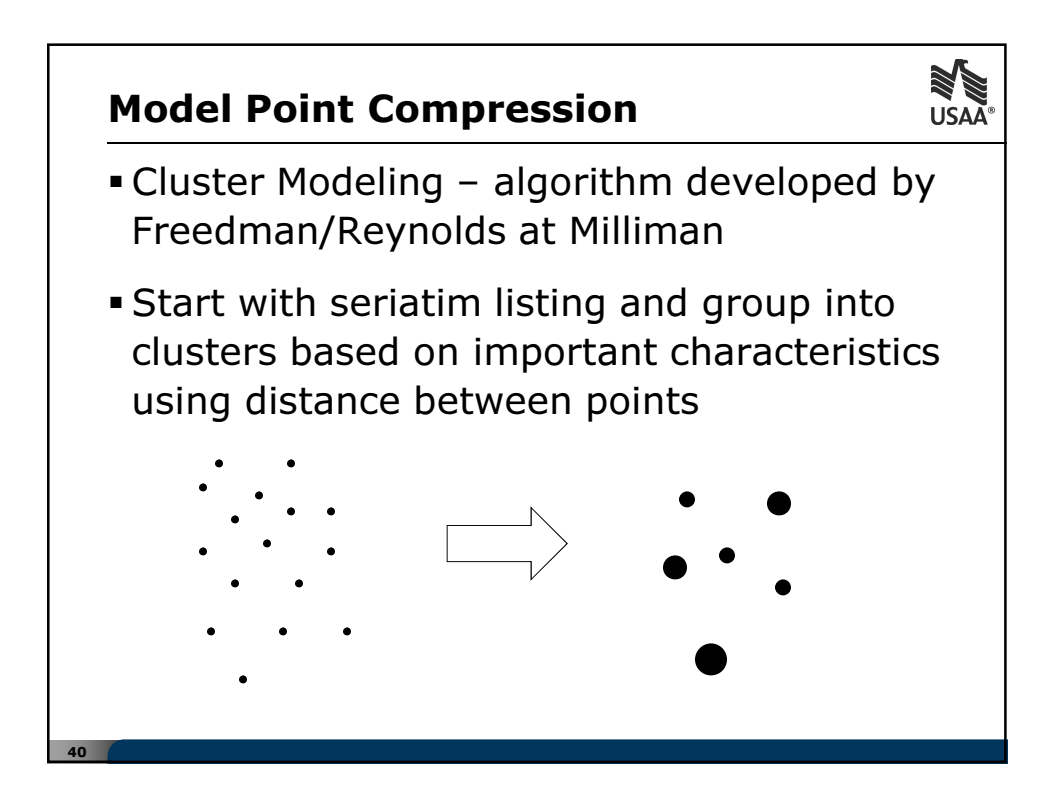

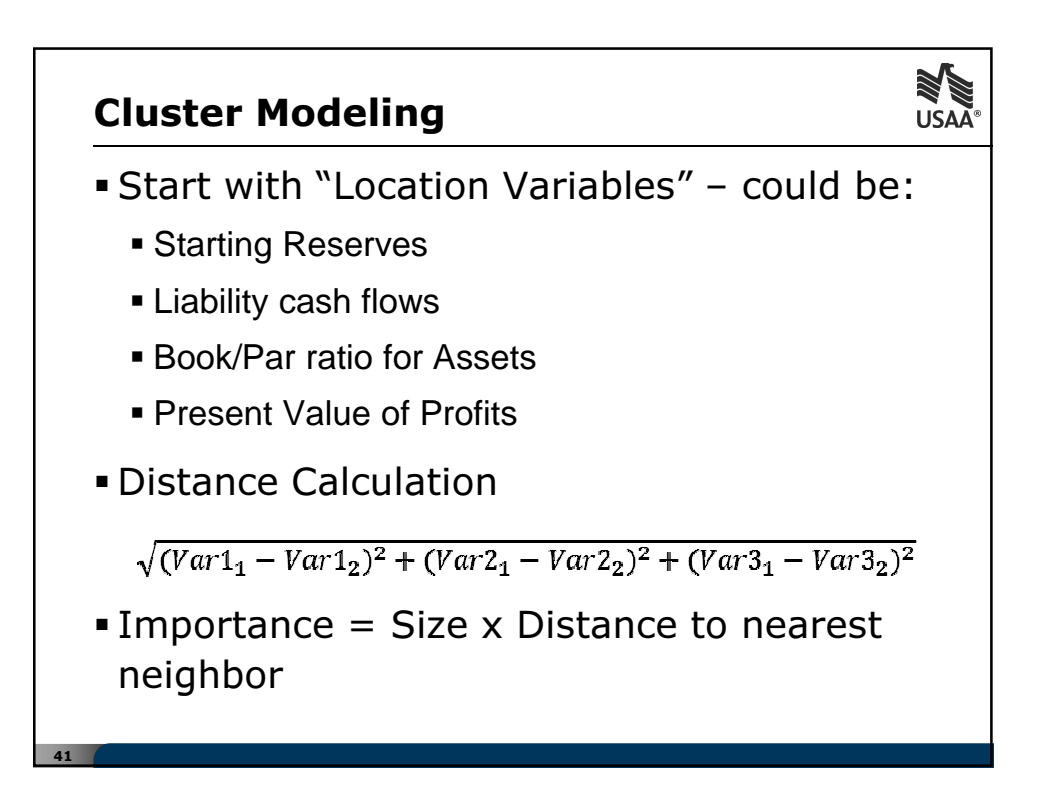

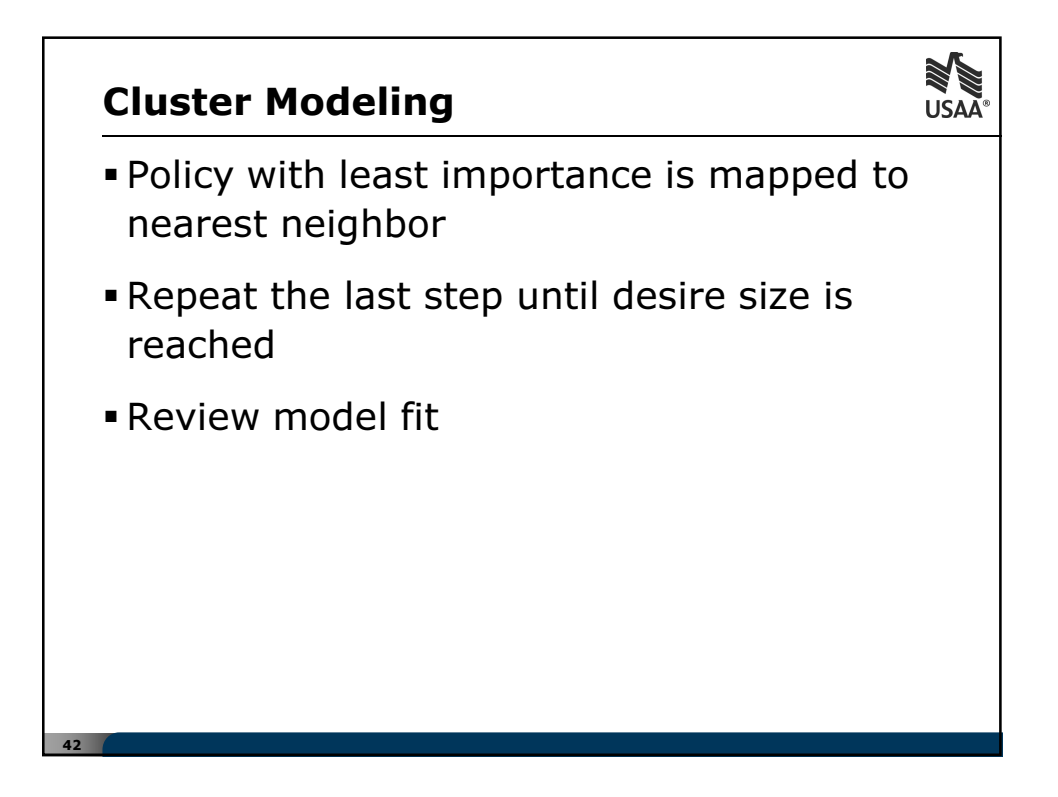

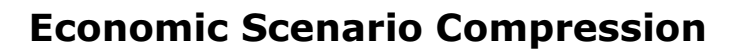

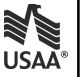

- Many methods, many implementations
- Want accuracy in risk measures such as CTE, VaR
- Academy 10,000 Pre-Packaged Scenarios
	- Representative Scenarios using Scenario Picking tool
	- Caveats potential sampling error in CTE calculation

#### Economic Scenario Compression

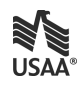

Sampling

43

- Chueh various algorithms using definitions distance of one interest rate scenario from another
- Longley-Cook expanded to equity scenarios
- Christiansen un-weighted representative subset of interest rate scenarios
- Craighead CLARA algorithm
- Quasi Monte Carlo and Variance Reduction methods – many mathematical papers
	- **Low Discrepancy Sequences**

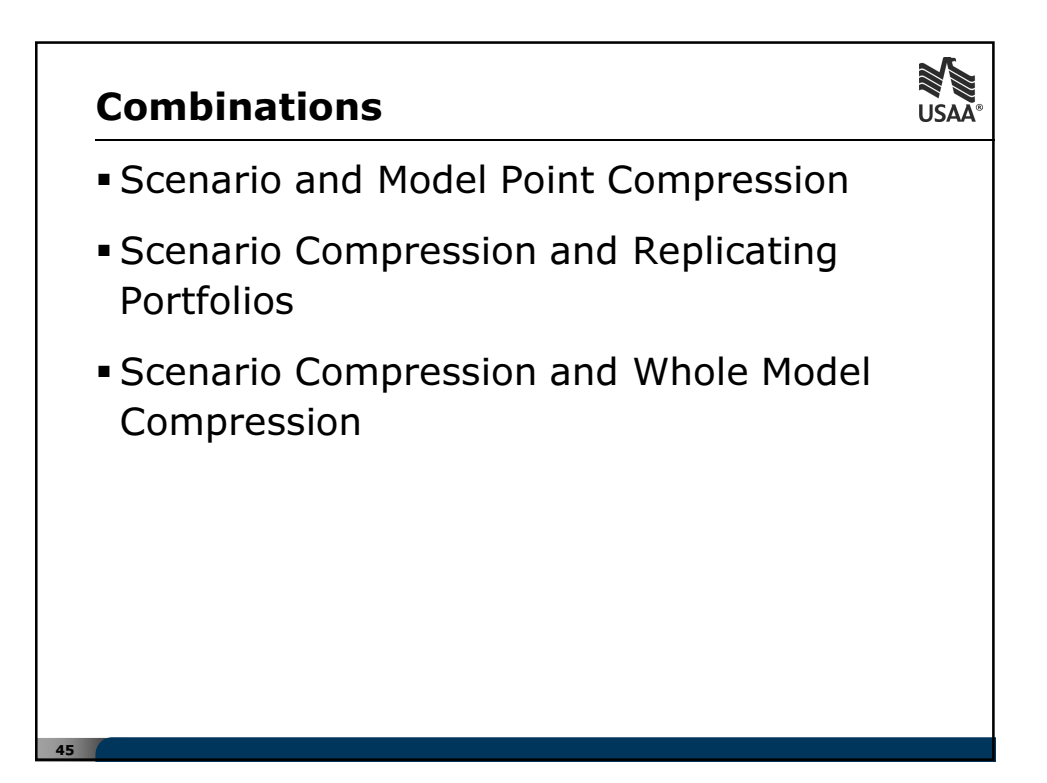

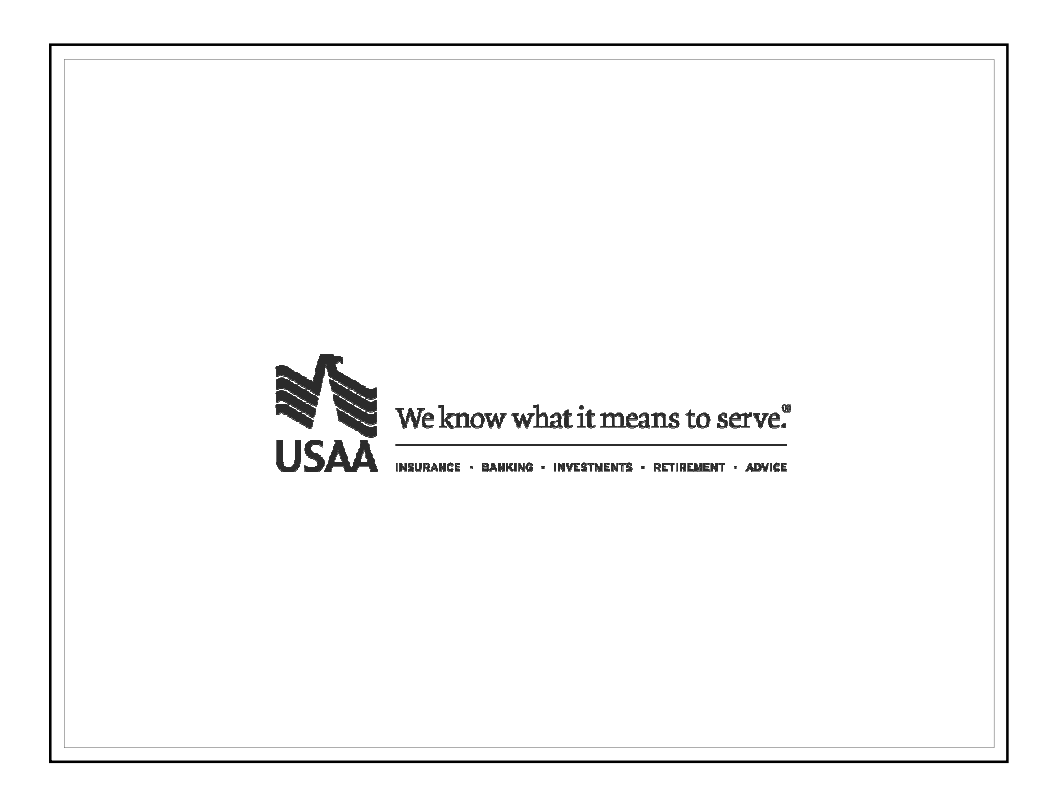